# **Интернет технологии Контрольная/курсовая работа для студентов заочного отделения**

Общие сведения. Задание для студентов заочного отделения по курсу «Интернет-технологии» состоит из двух частей. Первая часть задания является обязательной. Студент,выполнивший задачу части 1 может претендовать на оценку «хорошо». Вторая часть задания содержит материалы повышенной сложности. Студенту, претендующему на оценку «отлично», необходимо выполнить оба задания, однако, акцентируя внимание на второй части. Студент, самостоятельно выполнивший в течение семестра 2ю часть на высоком инженерно-техническом уровне, получает возможность претендовать на автомат по дисциплине и может быть освобожден от выполнения лабораторных работ в сессию.

## **Часть 1 обязательное задание.**

### **Для всех вариантов заданий части 1.**

<u>Задание №1.</u>Сформировать набор данных в формате RSS, согласно варианту. Проверить отображение результата в Интернет браузере. Предусмотреть ссылку на файл графического материала.

<u>Задание №2.</u>Сформировать базу данных sqlite3 для хранения структуры вебсайта, согласно заданию. Разработать структуру базы данных, продумать поля для хранения данных. Предложить шаблоны SQL запросов для оперирования данными.

Задание №3.Разработать Cgi скрипт, отображающий структуру сайта,согласно варианту. Для отображения информации использовать данные, которые хранятся в базе sqlite3, разработанной на предыдущем этапе. Допускается использование любого языка программирования, достаточного для выполнения данной задачи.

### **Рекомендации для выполнения заданий части 1.**

Для выполнения задач 1й части потребуется свободно распространяемое программное обеспечение, которое может быть свободно получено из сети Интернет.

При выполнении работы в среде операционной системы Windows рекомендуется применять пакет разработчика «denever» . Джентльменский набор Web-разработчика («Д.н.w.р», читается «Денвер») — проект Дмитрия Котерова, локальный сервер (Apache, PHP, MySQL, Perl и т.д.) и программная оболочка, используемые Webразработчиками для разработки сайтов на «домашней» (локальной) Windows-машине без необходимости выхода в Интернет. Главная особенность Денвера — **удобство при** удаленной работе сразу над несколькими независимыми проектами и возможность размешения Flash-накопителе. Загрузить проект сайта на можно  $\mathsf{C}$ http://www.denwer.ru/

Встраиваемую базу данных sqlite3 рекомендуется загрузить с сайта проекта http://www.sqlite.org/. Там же можно получить и подробную документацию по ПО.

выполнении работы в среде операционной системы Linux При рекомендуется использовать пакеты  $\Pi$ <sup>O</sup> **H3** актуальных системных репозиториев.

### Часть 2. расширенное альтернативное задание.

Задание №3. (расширенное) Разработать программу, реализующие функции сетевого сервиса, протокола, стандарта согласно варианту.

Для разработки ПО потребуется создать программу сервер или программу клиент (в зависимости от варианта), реализующую сетевой протокол (уровня приложений), варианту. При согласно выполнении задания можно воспользоваться любым доступным и удобным ДЛЯ студента языком программирования, однако при этом пользоваться готовыми апплетами и подпрограммами, где названные функции уже реализованы, нельзя. Так, например, если в задании указано, что требуется реализовать приложение, обеспечивающее визуализацию протокола Http (HyperText Transfer Protocol — «протокол передачи гипертекста»), то использовать для этого готовый апплет C++ Builder или Delphi нельзя. При этом, разумеется, для успешного выполнения задания не требуется реализовывать всю спецификацию стандарта (зачастую полный набор функциональных возможностей большинства протоколов прикладного уровня весьма велик), достаточно нескольких ключевых функций (или заявленных в задании). Так в приведенном примере, «http браузера», достаточно выбрать несколько основных тегов (например,  $\text{<}$ body>  $\text{<}$ html>  $\text{<}$ title>  $\text{<}$ center>  $\text{<}$ p>...) и реализовать их обработку.

#### Варианты заданий

Вариант заданий может быть назначен преподавателем в процессе установочной лекции или, (если установлен не был) может быть выбран в соответствии с последней цифры зачетной книжки.

|           | Вар.  Задание к пп.№1                                                                                                    | Задание к пп.№2 | Задание к пп.№3   |
|-----------|----------------------------------------------------------------------------------------------------|-----------------|-------------------|
| $\perp$ . | Реализовать в виде RSS формата  Сохранять в базе  Реализовать<br> информацию о Вашей зачетной данных-поля-пп.1<br>включая информацию о<br>книжке, |                 | http <br>  сервер |

Таблица вариантов,для Задания №1

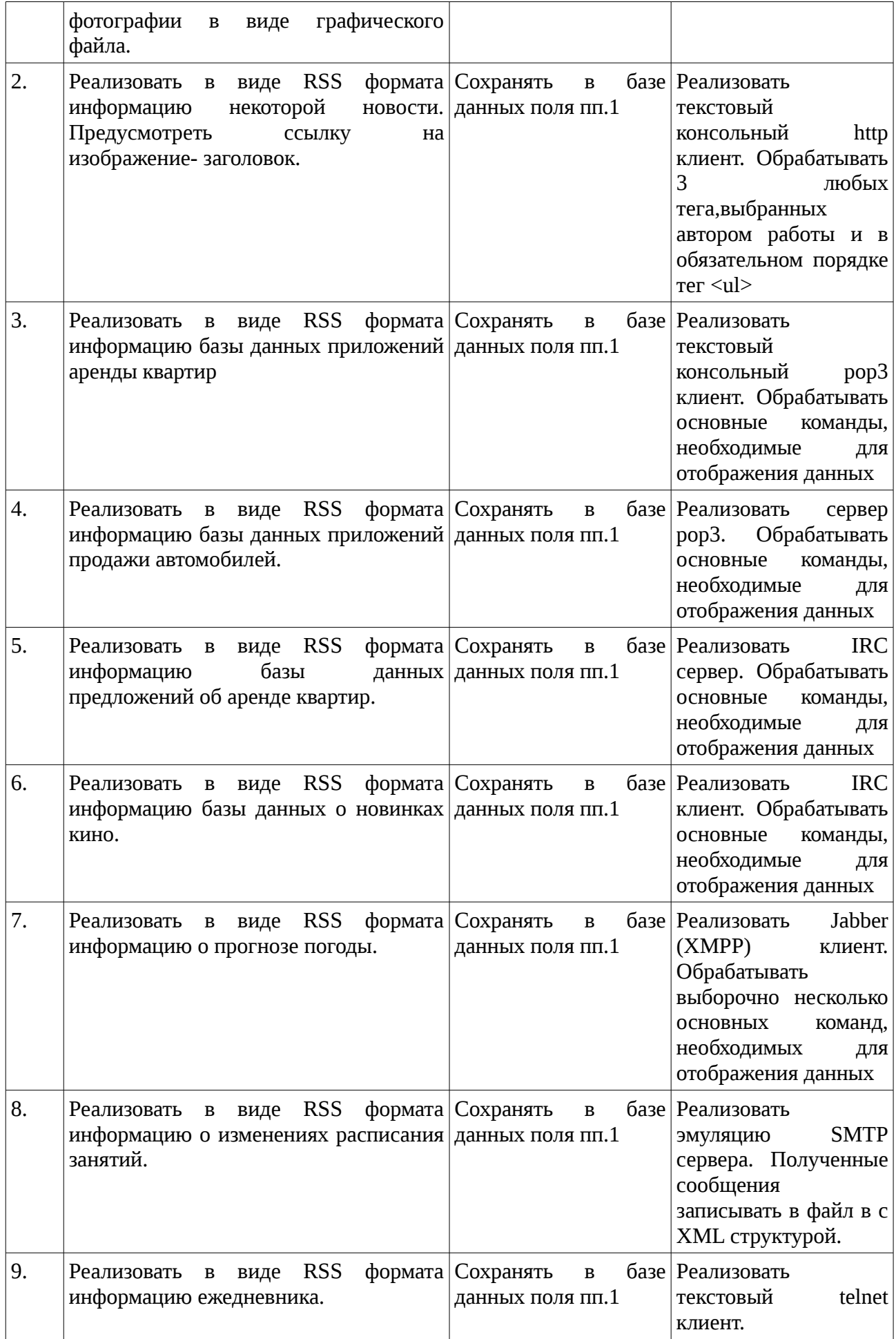

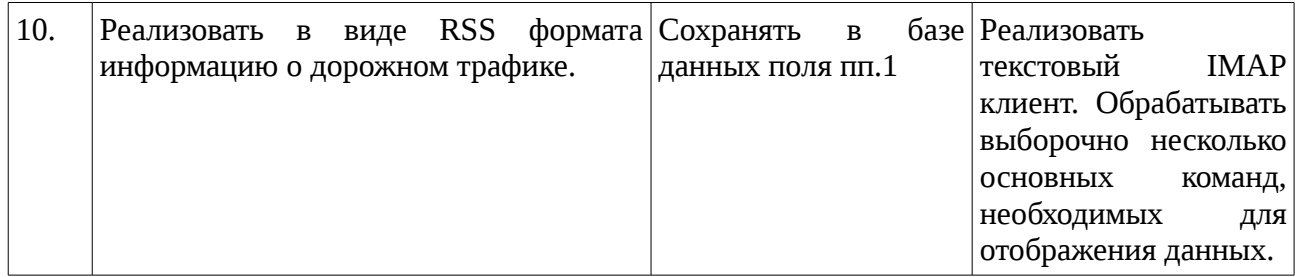

Список литературы

- **Олифер Н.А., Олифер В.Г. Сетевые операционные системы.Учебник для вузов- СПб.: Питер, 2003.- 539 с.**
- **Олифер Н.А., Олифер В.Г. Компьютерные сети.Принципы,технологии,протоколы.Учебник для вузов-СПб:Питер 2005.-864 стр.**
- **Конспект лекций по курсу «Инфокоммуникации» для студентов дневного отделения**  <http://pogodasib.ru/ait>
- **Гунько А.В. Web-программирование. Курс лекций. (gun.cs.nstu.ru)**
- <u>Гунько А. В.</u> Системное программное обеспечение: Конспект лекций / А.В. Гунько. Новосибирск: **Изд-во НГТУ, 2011. - 138 с.: учебное пособие /** [А. В. Гунько](http://ciu.nstu.ru/kaf/persons/4) **- Новосибирск: Изд-во НГТУ, 2011. - 138 c.**
- **Прохоренко Е.В. Колкер А.Б. Сети передачи данных. Учебное пособие. НГТУ 2008.-182с Олифер Н.А., Олифер В.Г. Компьютерные сети. Принципы, технологии, протоколы. Учебник для вузов-СПб:Питер 2005.-864 стр.**
- **Костромин В. А.//Самоучитель Linux для пользователя. СПб.: БХВ-Петербург, 2003. 672 с.: ил**
- **Колесниченко Д.Н.// Linux сервер своими руками.- СПб.:Наука и Техника,2002.-576с.:ил.**
- **Спецификации RFC.<http://rfc.com.ru/> onlie ресурс.**